#### [New](https://eu2.contabostorage.com/292fd7f2ecc74eb2881d98f6ad3389b5:qeeg/behandlung/news.html)s  $\Omega$

#### [Grundlagen de](https://eu2.contabostorage.com/292fd7f2ecc74eb2881d98f6ad3389b5:qeeg/behandlung/index.html)s qEEG  $\circ$

[Grundlagen de](https://eu2.contabostorage.com/292fd7f2ecc74eb2881d98f6ad3389b5:qeeg/behandlung/index.html)s WopEs EiGst qEEG? Definition **Unide Geschhlichten Entertaine Expansion** [des qEEG: Entwicklung](https://eu2.contabostorage.com/292fd7f2ecc74eb2881d98f6ad3389b5:qeeg/behandlung/die-geschichte-des-qeeg-entwicklung-der-technik.html) dechTreisthe Grundlagen: Wie fur [qEE](https://eu2.contabostorage.com/292fd7f2ecc74eb2881d98f6ad3389b5:qeeg/behandlung/technische-grundlagen-wie-funktioniert-qeeg.html)GU? nterschiede zwischen EEDG eurRoblone ErGer Software be [Analyse von EE](https://eu2.contabostorage.com/292fd7f2ecc74eb2881d98f6ad3389b5:qeeg/behandlung/die-rolle-der-software-bei-der-analyse-von-eeg-daten.html)GnDeartpermetation von qEEG-Daten: Ein Gru [Typische Anwendungsberei](https://eu2.contabostorage.com/292fd7f2ecc74eb2881d98f6ad3389b5:qeeg/behandlung/typische-anwendungsbereiche-fur-qeeg.html)chheuffüge GMES Soverstandnisse und [Mythen uber](https://eu2.contabostorage.com/292fd7f2ecc74eb2881d98f6ad3389b5:qeeg/behandlung/haufige-missverstandnisse-und-mythen-uber-qeeg.html) qEEG

#### [Anwendungen und](https://eu2.contabostorage.com/292fd7f2ecc74eb2881d98f6ad3389b5:qeeg/behandlung/anwendungen-und-nutzen.html) Nutzen

[Anwendungen und](https://eu2.contabostorage.com/292fd7f2ecc74eb2881d98f6ad3389b5:qeeg/behandlung/anwendungen-und-nutzen.html) Nutz-Genin der klinischen ED mas ganz sytoik aller [qEEG in der Neuro](https://eu2.contabostorage.com/292fd7f2ecc74eb2881d98f6ad3389b5:qeeg/behandlung/einsatz-von-qeeg-in-der-neurotherapie.html)the<del>E</del>rGapzier Behandlung Dioen FANDIHeS des [qEEG in der Epilepsie](https://eu2.contabostorage.com/292fd7f2ecc74eb2881d98f6ad3389b5:qeeg/behandlung/die-rolle-des-qeeg-in-der-epilepsie-diagnostik.html)-quei agnosti & chlafstörungen und de [Analy](https://eu2.contabostorage.com/292fd7f2ecc74eb2881d98f6ad3389b5:qeeg/behandlung/qeeg-bei-schlafstorungen-und-deren-analyse.html)sqeEEG in der Forschung: Aktuelle StudigeEnEGEnich Erg [der Psychiatrie: Depressionen und](https://eu2.contabostorage.com/292fd7f2ecc74eb2881d98f6ad3389b5:qeeg/behandlung/qeeg-in-der-psychiatrie-depressionen-und-angststorungen.html) ZAurkgustfst töpreurnsgonen ktiven [Potenzial des qEEG in neuen](https://eu2.contabostorage.com/292fd7f2ecc74eb2881d98f6ad3389b5:qeeg/behandlung/zukunftsperspektiven-potenzial-des-qeeg-in-neuen-therapieformen.html) Therapieformen

[Technische A](https://eu2.contabostorage.com/292fd7f2ecc74eb2881d98f6ad3389b5:qeeg/behandlung/technische-aspekte.html)spekte  $\circ$ 

[Technische A](https://eu2.contabostorage.com/292fd7f2ecc74eb2881d98f6ad3389b5:qeeg/behandlung/technische-aspekte.html)s pærkotware für qEEG: Sensoren und [Aufzeichnungs](https://eu2.contabostorage.com/292fd7f2ecc74eb2881d98f6ad3389b5:qeeg/behandlung/hardware-fur-qeeg-sensoren-und-aufzeichnungsgerate.html)g Kearläberierung und Setup von qEEG-Syste [Datenverarbeitung: Von der Aufzeich](https://eu2.contabostorage.com/292fd7f2ecc74eb2881d98f6ad3389b5:qeeg/behandlung/datenverarbeitung-von-der-aufzeichnung-zur-analyse.html) Fiehlge zuur eAlreanlyusmed [deren Vermeidung bei der qEEG](https://eu2.contabostorage.com/292fd7f2ecc74eb2881d98f6ad3389b5:qeeg/behandlung/fehlerquellen-und-deren-vermeidung-bei-der-qeeg-durchfuhrung.html)-VDeubersfäuchrruumggder [Datenqualität durch optimales Elek](https://eu2.contabostorage.com/292fd7f2ecc74eb2881d98f6ad3389b5:qeeg/behandlung/verbesserung-der-datenqualitat-durch-optimales-elektrodenplatzieren.html) Sroofdwaap batTzoiersenzur

 $qE E G - A n a S y i s b c h e i t$  und Datenschutz befiongt $E E$ Grindteetein [der qEEG-Technologie und dere](https://eu2.contabostorage.com/292fd7f2ecc74eb2881d98f6ad3389b5:qeeg/behandlung/fortschritte-in-der-qeeg-technologie-und-deren-implikationen.html)n Implikationen

#### [Erfahrungsberichte und](https://eu2.contabostorage.com/292fd7f2ecc74eb2881d98f6ad3389b5:qeeg/behandlung/erfahrungsberichte-und-fallstudien.html) Fallstudien  $\circ$

[Erfahrungsberichte und](https://eu2.contabostorage.com/292fd7f2ecc74eb2881d98f6ad3389b5:qeeg/behandlung/erfahrungsberichte-und-fallstudien.html) Patistrut diregneschichten: Erfahrungen [mit qEEG-basierter](https://eu2.contabostorage.com/292fd7f2ecc74eb2881d98f6ad3389b5:qeeg/behandlung/patientengeschichten-erfahrungen-mit-qeeg-basierter-therapie.html) FTahlebapispiel: qEEG in der Behandlung von Fallbeiten Fallbeiten von der Behandlung von Fa [Trauma](https://eu2.contabostorage.com/292fd7f2ecc74eb2881d98f6ad3389b5:qeeg/behandlung/fallbeispiel-qeeg-in-der-behandlung-von-traumata.html)Eaxperteninterviews: Einblicke in die Praxis des [Vergleichsstudien: qEEG gegenüber anderen dia](https://eu2.contabostorage.com/292fd7f2ecc74eb2881d98f6ad3389b5:qeeg/behandlung/vergleichsstudien-qeeg-gegenuber-anderen-diagnostischen-methoden.html)gnost [Erfolgsgeschichten aus der kl](https://eu2.contabostorage.com/292fd7f2ecc74eb2881d98f6ad3389b5:qeeg/behandlung/erfolgsgeschichten-aus-der-klinischen-praxis.html)ihmiesaben Portearkingen und [Lösungsansätze im Umgan](https://eu2.contabostorage.com/292fd7f2ecc74eb2881d98f6ad3389b5:qeeg/behandlung/herausforderungen-und-losungsansatze-im-umgang-mit-qeeg.html) $\overline{g}$  imfiltu $g \& \overline{g}$  on qEEG auf die [Behandlungsdauer und](https://eu2.contabostorage.com/292fd7f2ecc74eb2881d98f6ad3389b5:qeeg/behandlung/einfluss-von-qeeg-auf-die-behandlungsdauer-und-effizienz.html) KeiftfiiszabezBetrachtung: Grenzen [qEE](https://eu2.contabostorage.com/292fd7f2ecc74eb2881d98f6ad3389b5:qeeg/behandlung/kritische-betrachtung-grenzen-des-qeeg.html)G

#### [Ressourcen und Weit](https://eu2.contabostorage.com/292fd7f2ecc74eb2881d98f6ad3389b5:qeeg/behandlung/ressourcen-und-weiterbildung.html)erbildung

[Ressourcen und Weit](https://eu2.contabostorage.com/292fd7f2ecc74eb2881d98f6ad3389b5:qeeg/behandlung/ressourcen-und-weiterbildung.html)**Grobildung**en und Zertifizierungen [qEEG-Anwe](https://eu2.contabostorage.com/292fd7f2ecc74eb2881d98f6ad3389b5:qeeg/behandlung/schulungen-und-zertifizierungen-fur-qeeg-anwender.html) Wolchtige Literatur und Studienmaterial zu [Konferenzen und Workshops zu](https://eu2.contabostorage.com/292fd7f2ecc74eb2881d98f6ad3389b5:qeeg/behandlung/konferenzen-und-workshops-zum-thema-qeeg.html)m O Thimemen HK on Ensue Gund [Webinare: Lernen von z](https://eu2.contabostorage.com/292fd7f2ecc74eb2881d98f6ad3389b5:qeeg/behandlung/online-kurse-und-webinare-lernen-von-zu-hause-aus.html)uFlabwerhände und Netzwerke Bereich gEEGdermittel und Stipendien für gEEG-Forsc [Beratungsstellen und Expertenkontakt](https://eu2.contabostorage.com/292fd7f2ecc74eb2881d98f6ad3389b5:qeeg/behandlung/beratungsstellen-und-expertenkontakte-fur-interessierte.html)e of ütrware tuensdsie [Tools: Empfehlungen u](https://eu2.contabostorage.com/292fd7f2ecc74eb2881d98f6ad3389b5:qeeg/behandlung/software-und-tools-empfehlungen-und-reviews.html)nd Reviews

[About](https://eu2.contabostorage.com/292fd7f2ecc74eb2881d98f6ad3389b5:qeeg/behandlung/about-us.html) Us  $\circ$ 

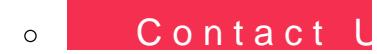

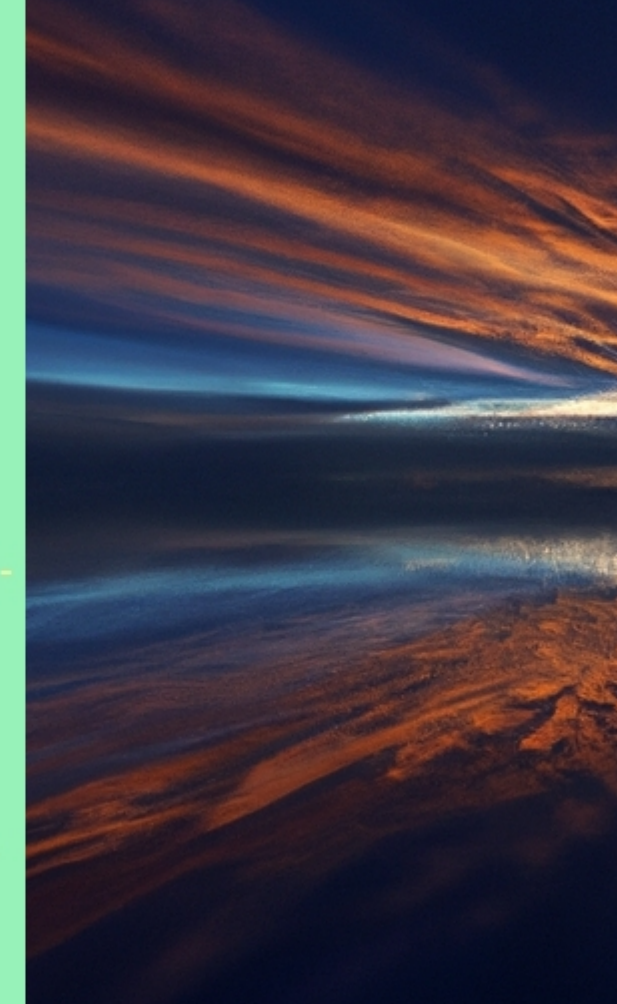

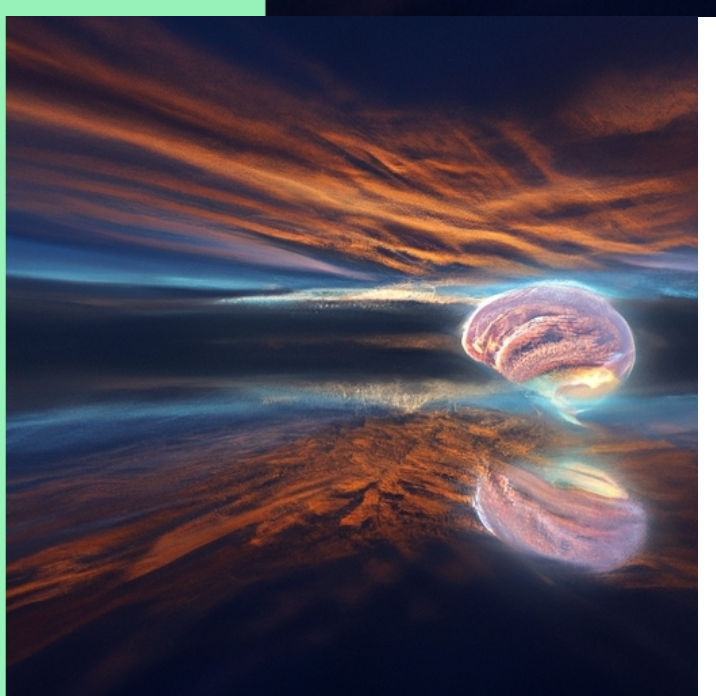

Die Elektroenzephalographie, kurz EEG, ist eine bewhrte Methode zur

Messung der elektrischen Aktivitt des Gehirns. Diese nicht-invasive Technik spielt eine entscheidende Rolle in verschiedensten medizinischen und forschungsbezogenen Bereichen von der Diagnose neurologischer Erkrankungen bis hin zum Verstndnis kognitiver Prozesse. Die dabei generierten Daten sind jedoch komplex und umfangreich, was ihre Analyse ohne geeignete Softwarelsungen nahezu unmglich macht.

Die Rolle der Software bei dieser Aufgabe ist somit nicht zu unterschtzen. Moderne Programme zur EEG-Datenanalyse ermglichen es den Forschenden und Medizinerinnen und Medizinern, groe Mengen an Daten effizient zu verarbeiten, Muster zu erkennen und relevante Informationen herauszufiltern. Dies erleichtert nicht nur die Diagnostik sondern frdert auch das Verstndnis fr die zugrundeliegenden neurophysiologischen Mechanismen.

In einem typischen EEG-Scan werden zahlreiche Elektroden auf der Kopfhaut platziert, um die elektrische Aktivitt des Gehirns zu messen. Die resultierenden Signale spiegeln verschiedene Aspekte der Hirnaktivitt wider, knnen aber durch Artefakte wie Muskelbewegungen oder technische Strquellen beeintrchtigt sein. Hier kommt spezialisierte Software ins Spiel: Sie hilft dabei, solche Artefakte zu identifizieren und von den eigentlichen Hirnsignalen zu trennen.

Darber hinaus erlauben es fortschrittliche Algorithmen innerhalb dieser Softwarepakete, komplexe Analysen durchzufhren beispielsweise Frequenzanalysen oder Quellenlokalisationen. Diese Analysen sind

essentiell fr ein besseres Verstndnis darber, wie bestimmte Gedankenprozesse im Gehirn abgebildet werden oder wo genau Anomalien auftreten knnen.

Zudem hat sich mit dem Fortschritt in maschinellem Lernen und knstlicher Intelligenz ein neues Feld erffnet: adaptive Algorithmen lernen aus einer Vielzahl von EEG-Daten dazu und verbessern kontinuierlich ihre Fhigkeit zur Mustererkennung. Das hat das Potenzial, die Diagnostik weiter zu przisieren und personalisierte Therapieanstze voranzutreiben.

Abschlieend lsst sich sagen, dass Software bei der Analyse von EEG-Daten unverzichtbar geworden ist. Sie trgt wesentlich dazu bei, aus den komplex verschlsselten Signalen unseres Gehirns verwertbare Informationen zu extrahieren und stellt somit ein unerlssliches Werkzeug fr Forschung sowie klinische Praxis dar. Mit Blick auf zuknftige Entwicklungen stehen wir mglicherweise erst am Anfang dessen, was durch fortgeschrittene Datenanalytik in diesem Bereich erreicht werden kann.

#### **qEEG in B?lach**

#### **qEEG Informationen**

Das Potenzial des qEEG in der modernen Medizin Quantitative Elektroenzephalographie (qEEG) stellt eine Weiterentwicklung des traditionellen EEG dar und ist eine Methode, die die elektrische Aktivität des Gehirns misst und analysiert. Dieses Werkzeug wird zunehmend von Fachleuten sowohl in der Medizin als auch in der Forschung genutzt, um bessere Diagnosen zu stellen und individuell angepasste Therapien zu entwickeln.

#### Was ist qEEG?

Ein qEEG ist eine erweiterte Form des Elektroenzephalogramms, die nicht nur die elektrische Aktivität des Gehirns aufzeichnet, sondern auch die gewonnenen Informationen statistisch auswertet. Durch die Verwendung von Algorithmen und Computertechnologie wird das EEG in eine detaillierte Karte der Gehirnaktivität umgewandelt, die Ärzte zur Diagnose und Behandlung nutzen können.

# Einsatzmöglichkeiten von qEEG

Die Anwendungen von qEEG sind vielfältig und reichen von der Diagnostik und Monitoring bei Epilepsie über ADHS bis hin zu Schlafstörungen. Darüber hinaus wird es in der Psychiatrie zur Behandlung von Depressionen und Angstzuständen eingesetzt, wo es hilft, die Effektivität von Behandlungen zu bewerten und anzupassen.

Technische Herausforderungen und Fortschritte Trotz seiner vielen Vorteile steht das qEEG vor technischen Herausforderungen, insbesondere in Bezug auf die Standardisierung der Dateninterpretation und die Verbesserung der Genauigkeit der Diagnose. Fortschritte in der Softwareentwicklung und in der Sensortechnologie versprechen jedoch, diese Hindernisse zu überwinden und die Anwendbarkeit von qEEG weiter zu verbessern.

## Zukunftsperspektiven des qEEG

Die Zukunft des qEEG sieht vielversprechend aus, da Forscher weiterhin Wege erforschen, um diese Technik in klinischen und Forschungsumgebungen effektiver zu nutzen. Experten prognostizieren, dass durch verbesserte Algorithmen und eine umfassendere Datenintegration ein Durchbruch in der Behandlung und im Verständnis von Gehirnerkrankungen möglich sein wird.

Fazit

qEEG bietet eine Fülle von Möglichkeiten für die medizinische Diagnostik und Therapie und hat das Potenzial, die neurologische Gesundheitsversorgung wesentlich zu verbessern. Durch anhaltende Forschung und technische Weiterentwicklungen wird qEEG zunehmend zugänglicher und nützlicher für medizinisches Fachpersonal und Patienten überall auf der Welt.

# **Übersicht über gängige Softwarelösungen zur EEG-Auswertung**

Die Elektroenzephalographie, besser bekannt als EEG, ist eine weitverbreitete Methode zur Untersuchung der elektrischen Aktivit?t des Gehirns. Die dabei gewonnenen Daten sind ?usserst vielf?ltig und komplex, weshalb leistungsf?hige Softwarel?sungen f?r deren Auswertung unerl?sslich sind. Diese Software spielt eine entscheidende Rolle bei der Analyse von EEG-Daten, indem sie hilft, die riesigen Mengen an Rohdaten zu verarbeiten und interpretierbare Ergebnisse zu liefern.

Eine ?bersicht ?ber g?ngige Softwarel?sungen zeigt ein breites Spektrum an Tools, die sich in ihrer Komplexit?t und ihren Funktionen unterscheiden. Zu den bekanntesten z?hlen MATLAB mit seiner EEG Toolbox EEGLAB, sowie Python mit MNE-Python oder PyEEG. Diese L?sungen bieten umfangreiche Bibliotheken f?r Signalverarbeitungsaufgaben wie das Filtern von Frequenzb?ndern, Artefakterkennung und -korrektur sowie statistische Analysen.

Open-Source-Programme wie EEGLAB sind besonders beliebt in der Forschungsgemeinschaft, da sie eine grosse Flexibilit?t bieten und st?ndig durch Beitr?ge aus dieser Gemeinschaft weiterentwickelt werden. Dies erm?glicht es Forscherinnen und Forschern weltweit, neueste Methoden schnell zu implementieren und zu teilen.

Kommerzielle Softwarepakete wie BrainVision Analyzer oder Neuroscan Edit bieten hingegen eine benutzerfreundliche Oberfl?che mit vordefinierten Pipelines f?r Standardanalysen. Diese Pakete sind oft bei klinischen Anwendungen bevorzugt, da sie Support und Schulungen von den Herstellern anbieten.

Die Auswahl der geeigneten Software h?ngt stark Anwendungsfall ab: W?hrend akademische Nutzer Flexibilit?t und Erweiterbarkeit legen, ben?tigen robuste Systeme mit hoher Benutzerfreundlichkeit Standardprozeduren.

Unabh?ngig von der Wahl der Software ist es wich dass die Qualit?t der EEG-Auswertung nicht allein technischen M?glichkeiten abh?ngt. Vielmehr spie Fachwissen und die Erfahrung des analysierenden eine wesentliche Rolle im Prozess. Eine gute Aus neurophysiologischer Methodik sowie ein tiefes V zugrunde liegenden biologischen Prozesse sind es korrekte Interpretation der Daten.

Zusammengefasst bildet moderne Software zur EE das R?ckgrat einer effektiven neurologischen Dia Forschung. Durch kontinuierliche Verbesserungen Source-Gemeinschaften oder durch kommerzielle wird diese Technologie weiterhin unser Verst?ndn menschliche Gehirn erweitern helfen.

[Interpretation von qEEG-Daten: Ein](https://eu2.contabostorage.com/292fd7f2ecc74eb2881d98f6ad3389b5:qeeg/behandlung/interpretation-von-qeeg-daten-ein-grundlagenfuhrer.html) Grundlagenfu

[Neueste Durchbrüche: Wie qEEG die Diagn](https://eu2.contabostorage.com/292fd7f2ecc74eb2881d98f6ad3389b5:qeeg/behandlung/news/neueste-durchbruche-wie-qeeg-die-diagnose-von-epilepsie-revolutioniert.html)ose vo revolutioniert

Das quantitative Elektroenzephalogramm (qEEG) ist eine fortschrit Analysemethode, die das herkömmliche EEG eine Aufzeichnung de Aktivität des Gehirns durch den Einsatz von Computertechnologie ermöglicht es, Muster in den EEG-Daten zu erkennen und zu quanti besonders bei der Diagnose und Behandlung von Epilepsie vielvers

Die neuesten Durchbrüche im Bereich des qEEGs haben gezeigt, da das Potenzial hat, die Art und Weise, wie Epilepsie diagnostiziert verändern.

Posted  $\frac{b}{n}$  2024-04-22

[Integration von qEEG in die klinische Prax](https://eu2.contabostorage.com/292fd7f2ecc74eb2881d98f6ad3389b5:qeeg/behandlung/news/integration-von-qeeg-in-die-klinische-praxis-chancen-und-herausforderungen.html)is: Ch Herausforderungen

Aktuelle Forschungsansätze und zukünftige Entwicklungen im Berei Elektroenzephalogramms (qEEG) sind vielversprechend und könnten wie wir neurologische und psychische Erkrankungen verstehen und revolutionieren.. Das qEEG ist eine Weiterentwicklung der tradition Technologie, bei der computerbasierte Analyseverfahren zum Einsa elektrische Aktivitäten des Gehirns detailliert zu erfassen und zu i

Eine der aktuellen Forschungsrichtungen konzentriert sich auf die Algorithmen zur Mustererkennung.

Posted  $\bm{b}$   $\bm{w}$  2024-04-22

- ohttps://eu2.contabostorage.com/292fd7f2ecc74eb288
- ohttps://eu2.contabostorage.com/292fd7f2ecc74eb288 [ist-qeeg-definition-und-u](https://eu2.contabostorage.com/292fd7f2ecc74eb2881d98f6ad3389b5:qeeg/behandlung/was-ist-qeeg-definition-und-uberblick.html)berblick.html
- ohttps://eu2.contabostorage.com/292fd7f2ecc74eb288 [geschichte-des-qeeg-entwicklung-](https://eu2.contabostorage.com/292fd7f2ecc74eb2881d98f6ad3389b5:qeeg/behandlung/die-geschichte-des-qeeg-entwicklung-der-technik.html)der-technik.html
- ohttps://eu2.contabostorage.com/292fd7f2ecc74eb288 [grundlagen-wie-funktionie](https://eu2.contabostorage.com/292fd7f2ecc74eb2881d98f6ad3389b5:qeeg/behandlung/technische-grundlagen-wie-funktioniert-qeeg.html)rt-qeeg.html
- ohttps://eu2.contabostorage.com/292fd7f2ecc74eb288 [zwischen-eeg-und-q](https://eu2.contabostorage.com/292fd7f2ecc74eb2881d98f6ad3389b5:qeeg/behandlung/unterschiede-zwischen-eeg-und-qeeg.html)eeg.html
- ohttps://eu2.contabostorage.com/292fd7f2ecc74eb288 [rolle-der-software-bei-der-analyse-v](https://eu2.contabostorage.com/292fd7f2ecc74eb2881d98f6ad3389b5:qeeg/behandlung/die-rolle-der-software-bei-der-analyse-von-eeg-daten.html)on-eeg-daten.ht
- ohttps://eu2.contabostorage.com/292fd7f2ecc74eb288 [von-qeeg-daten-ein-grundlag](https://eu2.contabostorage.com/292fd7f2ecc74eb2881d98f6ad3389b5:qeeg/behandlung/interpretation-von-qeeg-daten-ein-grundlagenfuhrer.html)enfuhrer.html
- ohttps://eu2.contabostorage.com/292fd7f2ecc74eb288 [anwendungsbereiche-fur](https://eu2.contabostorage.com/292fd7f2ecc74eb2881d98f6ad3389b5:qeeg/behandlung/typische-anwendungsbereiche-fur-qeeg.html)-qeeg.html
- ohttps://eu2.contabostorage.com/292fd7f2ecc74eb288 [missverstandnisse-und-mythen-](https://eu2.contabostorage.com/292fd7f2ecc74eb2881d98f6ad3389b5:qeeg/behandlung/haufige-missverstandnisse-und-mythen-uber-qeeg.html)uber-qeeg.html
- ohttps://eu2.contabostorage.com/292fd7f2ecc74eb288 [und-nutzen](https://eu2.contabostorage.com/292fd7f2ecc74eb2881d98f6ad3389b5:qeeg/behandlung/anwendungen-und-nutzen.html).html
- ohttps://eu2.contabostorage.com/292fd7f2ecc74eb288 [in-der-klinischen-diag](https://eu2.contabostorage.com/292fd7f2ecc74eb2881d98f6ad3389b5:qeeg/behandlung/qeeg-in-der-klinischen-diagnostik.html)nostik.html
- ohttps://eu2.contabostorage.com/292fd7f2ecc74eb288 [von-qeeg-in-der-neuroth](https://eu2.contabostorage.com/292fd7f2ecc74eb2881d98f6ad3389b5:qeeg/behandlung/einsatz-von-qeeg-in-der-neurotherapie.html)erapie.html
- ohttps://eu2.contabostorage.com/292fd7f2ecc74eb288 [zur-behandlung-von-](https://eu2.contabostorage.com/292fd7f2ecc74eb2881d98f6ad3389b5:qeeg/behandlung/qeeg-zur-behandlung-von-adhs.html)adhs.html
- ohttps://eu2.contabostorage.com/292fd7f2ecc74eb288 [rolle-des-qeeg-in-der-epilepsie](https://eu2.contabostorage.com/292fd7f2ecc74eb2881d98f6ad3389b5:qeeg/behandlung/die-rolle-des-qeeg-in-der-epilepsie-diagnostik.html)-diagnostik.html
- ohttps://eu2.contabostorage.com/292fd7f2ecc74eb288 [bei-schlafstorungen-und-dere](https://eu2.contabostorage.com/292fd7f2ecc74eb2881d98f6ad3389b5:qeeg/behandlung/qeeg-bei-schlafstorungen-und-deren-analyse.html)n-analyse.html
- ohttps://eu2.contabostorage.com/292fd7f2ecc74eb288 [in-der-forschung-aktuelle-studien-un](https://eu2.contabostorage.com/292fd7f2ecc74eb2881d98f6ad3389b5:qeeg/behandlung/qeeg-in-der-forschung-aktuelle-studien-und-ergebnisse.html)d-ergebnisse.ht
- ohttps://eu2.contabostorage.com/292fd7f2ecc74eb288 [in-der-psychiatrie-depressionen-und-an](https://eu2.contabostorage.com/292fd7f2ecc74eb2881d98f6ad3389b5:qeeg/behandlung/qeeg-in-der-psychiatrie-depressionen-und-angststorungen.html)gststorungen
- ohttps://eu2.contabostorage.com/292fd7f2ecc74eb288 [potenzial-des-qeeg-in-neuen-ther](https://eu2.contabostorage.com/292fd7f2ecc74eb2881d98f6ad3389b5:qeeg/behandlung/zukunftsperspektiven-potenzial-des-qeeg-in-neuen-therapieformen.html)apieformen.html
- ohttps://eu2.contabostorage.com/292fd7f2ecc74eb288 [aspekte.](https://eu2.contabostorage.com/292fd7f2ecc74eb2881d98f6ad3389b5:qeeg/behandlung/technische-aspekte.html)html
- ohttps://eu2.contabostorage.com/292fd7f2ecc74eb288 [fur-qeeg-sensoren-und-aufzeichn](https://eu2.contabostorage.com/292fd7f2ecc74eb2881d98f6ad3389b5:qeeg/behandlung/hardware-fur-qeeg-sensoren-und-aufzeichnungsgerate.html)ungsgerate.html
- ohttps://eu2.contabostorage.com/292fd7f2ecc74eb288 [und-setup-von-qeeg-sys](https://eu2.contabostorage.com/292fd7f2ecc74eb2881d98f6ad3389b5:qeeg/behandlung/kalibrierung-und-setup-von-qeeg-systemen.html)temen.html
- ohttps://eu2.contabostorage.com/292fd7f2ecc74eb288 [von-der-aufzeichnung-zur-](https://eu2.contabostorage.com/292fd7f2ecc74eb2881d98f6ad3389b5:qeeg/behandlung/datenverarbeitung-von-der-aufzeichnung-zur-analyse.html)analyse.html
- ohttps://eu2.contabostorage.com/292fd7f2ecc74eb288 [und-deren-vermeidung-bei-der-qeeg-d](https://eu2.contabostorage.com/292fd7f2ecc74eb2881d98f6ad3389b5:qeeg/behandlung/fehlerquellen-und-deren-vermeidung-bei-der-qeeg-durchfuhrung.html)urchfuhrung.ht
- ohttps://eu2.contabostorage.com/292fd7f2ecc74eb288 [der-datenqualitat-durch-optimales-elektr](https://eu2.contabostorage.com/292fd7f2ecc74eb2881d98f6ad3389b5:qeeg/behandlung/verbesserung-der-datenqualitat-durch-optimales-elektrodenplatzieren.html)odenplatzie
- ohttps://eu2.contabostorage.com/292fd7f2ecc74eb288 [tools-zur-qeeg-ana](https://eu2.contabostorage.com/292fd7f2ecc74eb2881d98f6ad3389b5:qeeg/behandlung/software-tools-zur-qeeg-analyse.html)lyse.html
- ohttps://eu2.contabostorage.com/292fd7f2ecc74eb288 [und-datenschutz-bei-qeeg](https://eu2.contabostorage.com/292fd7f2ecc74eb2881d98f6ad3389b5:qeeg/behandlung/sicherheit-und-datenschutz-bei-qeeg-daten.html)-daten.html
- ohttps://eu2.contabostorage.com/292fd7f2ecc74eb288 [in-der-qeeg-technologie-und-deren-i](https://eu2.contabostorage.com/292fd7f2ecc74eb2881d98f6ad3389b5:qeeg/behandlung/fortschritte-in-der-qeeg-technologie-und-deren-implikationen.html)mplikationen.htm
- ohttps://eu2.contabostorage.com/292fd7f2ecc74eb288 [und-fallstudie](https://eu2.contabostorage.com/292fd7f2ecc74eb2881d98f6ad3389b5:qeeg/behandlung/erfahrungsberichte-und-fallstudien.html)n.html
- ohttps://eu2.contabostorage.com/292fd7f2ecc74eb288 [erfahrungen-mit-qeeg-basierte](https://eu2.contabostorage.com/292fd7f2ecc74eb2881d98f6ad3389b5:qeeg/behandlung/patientengeschichten-erfahrungen-mit-qeeg-basierter-therapie.html)r-therapie.html
- ohttps://eu2.contabostorage.com/292fd7f2ecc74eb288 [qeeg-in-der-behandlung-von-](https://eu2.contabostorage.com/292fd7f2ecc74eb2881d98f6ad3389b5:qeeg/behandlung/fallbeispiel-qeeg-in-der-behandlung-von-traumata.html)traumata.html
- ohttps://eu2.contabostorage.com/292fd7f2ecc74eb288 [einblicke-in-die-praxis-d](https://eu2.contabostorage.com/292fd7f2ecc74eb2881d98f6ad3389b5:qeeg/behandlung/experteninterviews-einblicke-in-die-praxis-des-qeeg.html)es-qeeg.html
- ohttps://eu2.contabostorage.com/292fd7f2ecc74eb288 [qeeg-gegenuber-anderen-diagnostische](https://eu2.contabostorage.com/292fd7f2ecc74eb2881d98f6ad3389b5:qeeg/behandlung/vergleichsstudien-qeeg-gegenuber-anderen-diagnostischen-methoden.html)n-methoden.h
- ohttps://eu2.contabostorage.com/292fd7f2ecc74eb288 [aus-der-klinischen-p](https://eu2.contabostorage.com/292fd7f2ecc74eb2881d98f6ad3389b5:qeeg/behandlung/erfolgsgeschichten-aus-der-klinischen-praxis.html)raxis.html
- ohttps://eu2.contabostorage.com/292fd7f2ecc74eb288 [und-losungsansatze-im-umgang](https://eu2.contabostorage.com/292fd7f2ecc74eb2881d98f6ad3389b5:qeeg/behandlung/herausforderungen-und-losungsansatze-im-umgang-mit-qeeg.html)-mit-qeeg.html
- ohttps://eu2.contabostorage.com/292fd7f2ecc74eb288 [von-qeeg-auf-die-behandlungsdauer-](https://eu2.contabostorage.com/292fd7f2ecc74eb2881d98f6ad3389b5:qeeg/behandlung/einfluss-von-qeeg-auf-die-behandlungsdauer-und-effizienz.html)und-effizienz.ht
- ohttps://eu2.contabostorage.com/292fd7f2ecc74eb288 [betrachtung-grenzen-des](https://eu2.contabostorage.com/292fd7f2ecc74eb2881d98f6ad3389b5:qeeg/behandlung/kritische-betrachtung-grenzen-des-qeeg.html)-qeeg.html
- ohttps://eu2.contabostorage.com/292fd7f2ecc74eb288 [und-weiterbildu](https://eu2.contabostorage.com/292fd7f2ecc74eb2881d98f6ad3389b5:qeeg/behandlung/ressourcen-und-weiterbildung.html)ng.html
- ohttps://eu2.contabostorage.com/292fd7f2ecc74eb288 [und-zertifizierungen-fur-qeeg-](https://eu2.contabostorage.com/292fd7f2ecc74eb2881d98f6ad3389b5:qeeg/behandlung/schulungen-und-zertifizierungen-fur-qeeg-anwender.html)anwender.html
- ohttps://eu2.contabostorage.com/292fd7f2ecc74eb288 [literatur-und-studienmaterial-](https://eu2.contabostorage.com/292fd7f2ecc74eb2881d98f6ad3389b5:qeeg/behandlung/wichtige-literatur-und-studienmaterial-zum-qeeg.html)zum-qeeg.html
- ohttps://eu2.contabostorage.com/292fd7f2ecc74eb288

[und-workshops-zum-thema](https://eu2.contabostorage.com/292fd7f2ecc74eb2881d98f6ad3389b5:qeeg/behandlung/konferenzen-und-workshops-zum-thema-qeeg.html)-qeeg.html

 $th$ ttps://eu2.contabostorage.com/292fd7f2ecc74eb288 Methoden der Signalverarbeitung und -analyse durch So

[kurse-und-webinare-lernen-von-zu](https://eu2.contabostorage.com/292fd7f2ecc74eb2881d98f6ad3389b5:qeeg/behandlung/online-kurse-und-webinare-lernen-von-zu-hause-aus.html)-hause-aus.html

ohttps://eu2.contabostorage.com/292fd7f2ecc74eb288

[und-netzwerke-im-bereic](https://eu2.contabostorage.com/292fd7f2ecc74eb2881d98f6ad3389b5:qeeg/behandlung/fachverbande-und-netzwerke-im-bereich-qeeg.html)h-qeeg.html In der modernen Neurologie und kognitiven Wissenschaf

https://eu2.contabostorage.com/292fd7f2ecc74eb288 Elektroenzephalographie (EEG) ein unverzichtbares Wer

[und-stipendien-fur-qeeg-fo](https://eu2.contabostorage.com/292fd7f2ecc74eb2881d98f6ad3389b5:qeeg/behandlung/fordermittel-und-stipendien-fur-qeeg-forschung.html)rschung.html Messung elektrischer Aktivit?t im Gehirn erm?glicht das

https://eu2.contabostorage.com/292fd7f2ecc74eb288 neuronale Prozesse. Solche Daten sind jedoch komplex

[und-expertenkontakte-fur-inte](https://eu2.contabostorage.com/292fd7f2ecc74eb2881d98f6ad3389b5:qeeg/behandlung/beratungsstellen-und-expertenkontakte-fur-interessierte.html)ressierte.html ihre Analyse ohne entsprechende Software praktisch un

https://eu2.contabostorage.com/292fd7f2ecc74eb288 Rolle der Software bei der Analyse von EEG-Daten ist d

[und-tools-empfehlungen-und](https://eu2.contabostorage.com/292fd7f2ecc74eb2881d98f6ad3389b5:qeeg/behandlung/software-und-tools-empfehlungen-und-reviews.html)-reviews.html

https://eu2.contabostorage.com/292fd7f2ecc74eb288 [policy.h](https://eu2.contabostorage.com/292fd7f2ecc74eb2881d98f6ad3389b5:qeeg/behandlung/privacy-policy.html)tml Methoden der Signalverarbeitung und -analyse durch So den letzten Jahren rasant entwickelt. Diese Fortschritte

https://eu2.contabostorage.com/292fd7f2ecc74eb288 https://eu2.contabostorage.com/292fd7f2ecc74eb288 Wissenschaftlern verbesserte M?glichkeiten zur Auswer wodurch unser Verst?ndnis ?ber die Arbeitsweise des G

erweitert wird.

o https://eu2.contabostorage.com/292fd7f2ecc74eb288

[us.ht](https://eu2.contabostorage.com/292fd7f2ecc74eb2881d98f6ad3389b5:qeeg/behandlung/about-us.html)ml

https://eu2.contabostorage.com/292fd7f2ecc74eb288 Zu Beginn steht die Vorverarbeitung der Daten, welche Software wie EEGLAB oder BrainVision Analyzer erfolgt.

Artefakte ? also St?rsignale, die nicht neurologischen Ursprungs sind ? identifiziert und eliminiert. Dies kann beispielsweise Augenbewegungen, Muskelkontraktionen oder technische St?rquellen betreffen.

Nach dieser Bereinigung folgt h?ufig eine Segmentierung des Signals in relevante Teile, etwa bezogen auf spezielle Ereignisse im Experiment (sogenannte event-related potentials). Weiterhin erm?glicht es die Software, verschiedene Filtertechniken anzuwenden, um bestimmte Frequenzbereiche zu isolieren und zu analysieren ? denn unterschiedliche Frequenzb?nder stehen mit verschiedenen kognitiven Zust?nden in Verbindung.

Ein weiterer wichtiger Schritt ist die Quellenlokalisation. Mithilfe von Algorithmen wie LORETA oder Beamforming k?nnen Forschende absch?tzen, aus welchen Regionen des Gehirns die gemessenen Signale stammen. Dies erfordert komplexe mathematische Modelle und eine leistungsf?hige Rechnerinfrastruktur.

Maschinelles Lernen spielt ebenfalls eine zunehmend wichtige Rolle bei der EEG-Analyse. Mit Techniken wie dem Deep Learning k?nnen Muster in den Daten erkannt werden, die f?r menschliche Betrachter verborgen bleiben w?rden. Insbesondere wenn es darum geht, pr?diktive Modelle zu erstellen oder Klassifikationstasks durchzuf?hren ? zum Beispiel das Erkennen spezifischer pathologischer Zust?nde ? zeigen diese Methoden ihr Potenzial.

Die Visualisierung der Ergebnisse schlie?lich hilft dabei, komplexe Zusammenh?nge verst?ndlich zu machen. Moderne Softwaresysteme bieten hierf?r interaktive Oberfl?chen an, auf denen sich Zeitverl?ufe sowie r?umliche Darstellungen des Gehirns betrachten lassen.

Zusammenfassend l?sst sich sagen: Ohne fortschrittliche Methoden der Signalverarbeitung und -analyse durch Software w?re das heutige Niveau des Verst?ndnisses neurologischer Prozesse nicht denkbar. Diese digitalen Werkzeuge erm?glichen es uns nicht nur Einblick in

### **Automatisierung und Machine Learning in der EEG-Datenanalyse**

Automatisierung und Machine Learning in der EEG-Datenanalyse

Die Elektroenzephalographie, kurz EEG, ist eine weitverbreitete Methode zur Messung der elektrischen Aktivit?t des Gehirns. ?ber Elektroden, die am Kopf angebracht werden, k?nnen Hirnstr?me erfasst und aufgezeichnet werden. Diese Daten sind von unsch?tzbarem Wert f?r die Diagnostik und das Verst?ndnis neurologischer Zust?nde sowie f?r die Forschung in den Neurowissenschaften.

Mit dem Aufkommen moderner Technologien hat sich auch die Analyse von EEG-Daten gewandelt. In der Vergangenheit war es erforderlich, dass Fachpersonal ? Neurologen und spezialisierte Techniker ? stundenlang Daten manuell untersuchten. Dieser Prozess war zeitaufwendig, subjektiv und potenziell fehleranf?llig. Die Rolle der Software bei der Analyse von EEG-Daten wird immer entscheidender, insbesondere im Zeitalter von Automatisierung und Machine Learning.

Automatisierungstechnologien erm?glichen es heute, gro?e Mengen an EEG-Daten schnell und effizient zu verarbeiten. Durch den Einsatz spezialisierter Software k?nnen Wiederholungsaufgaben automatisiert werden; dazu

geh?ren beispielsweise das Filtern von Rauschen oder das Erkennen bestimmter Wellenmuster im EEG. Das spart nicht nur Zeit sondern reduziert auch das Risiko menschlicher Fehler.

Machine Learning (ML), ein Teilbereich der k?nstlichen Intelligenz (KI), revolutioniert zus?tzlich die Art und Weise wie wir mit komplexen Datens?tzen umgehen. ML-Algorithmen sind in der Lage aus grossen Datenmengen zu lernen und Muster zu erkennen, die f?r menschliche Beobachter schwer zu identifizieren w?ren. Im Kontext der EEG-Analyse kann Machine Learning dabei helfen, Anomalien oder besondere Ereignisse wie epileptische Anf?lle vorherzusagen oder sogar komplexe Gehirnzust?nde zu klassifizieren.

Ein weiterer Vorteil des Einsatzes von ML in der EEG-Analyse liegt in seiner Adaptivit?t: Algorithmen k?nnen kontinuierlich mit neuen Daten trainiert werden und somit ihre Genauigkeit ?ber die Zeit verbessern. Dies ist besonders n?tzlich in einem Feld wie dem Gesundheitswesen, wo jeder Patient einzigartig ist und personalisierte Behandlungen zunehmend an Bedeutung gewinnen.

Um diese fortschrittlichen Techniken optimal nutzen zu k?nnen, m?ssen sie jedoch sorgf?ltig entwickelt und validiert werden. Es ist wichtig sicherzustellen, dass solche Systeme robust sind gegen?ber Variationen in den Datenquellen sowie ethischen Standards entsprechen ? etwa wenn es um Datenschutz geht.

Zusammenfassend l?sst sich sagen: Die Rolle der Software bei der Analyse von EEG-Daten wird durch Automatisierungstechnologien und Machine

Learning gest?rkt. Sie bieten Werkzeuge zur Effizienzsteigerung sowie zur Vertiefung unseres Verst?nd

## **Herausforderungen bei der Verarbeitung von EEG-Daten durch Software**

Die Analyse von EEG-Daten (Elektroenzephalografie) mittels Software spielt eine entscheidende Rolle in der Neurowissenschaft, Neurologie und Psychiatrie. Die Auswertung dieser Daten erm?glicht es, Einblicke in die elektrische Aktivit?t des Gehirns zu gewinnen und ist somit f?r Diagnose und Forschung unerl?sslich. Trotz der Fortschritte in der Softwareentwicklung gibt es jedoch bei der Verarbeitung von EEG-Daten durch Software verschiedene Herausforderungen.

Zu den Hauptproblemen geh?rt das Rauschen, welches die EEG-Signale ?berlagern kann. Dieses Rauschen entsteht durch externe Quellen wie elektronische Ger?te oder Bewegungen des Probanden. Eine effektive Software muss daher in der Lage sein, solche Artefakte zu erkennen und zu filtern, ohne dabei relevante Informationen aus dem eigentlichen Signal zu entfernen.

Ein weiteres Problem stellt die Komplexit?t der EEG-Daten dar. Das menschliche Gehirn erzeugt Signale auf verschiedenen Frequenzen und Amplituden, die sich zudem im Zeitverlauf ?ndern k?nnen. Um diese Vielfalt an Informationen korrekt zu interpretieren, ben?tigt die Software fortschrittliche Algorithmen zur Mustererkennung und -klassifizierung.

Dar?ber hinaus m?ssen bei l?nger andauernden Aufzeichnungen grosse Mengen an Daten verarbeitet werden. Hierbei ist nicht nur eine hohe Speicherkapazit?t erforderlich, sondern auch eine effiziente Verarbeitungsgeschwindigkeit, um Echtzeitanalysen zu erm?glichen.

Eine weitere Herausforderung ist die Individualit?t der Hirnstr?me: Jedes Gehirn ist einzigartig und zeigt unterschiedliche Muster in den EEG-Signalen. Standardisierte Analysesoftware st?sst hier schnell an ihre Grenzen; personalisierte Anpassungen sind notwendig, um pr?zise Ergebnisse liefern zu k?nnen.

Schliesslich ist auch die Benutzerfreundlichkeit ein wichtiger Aspekt bei der Entwicklung von EEG-Softwarel?sungen. Medizinisches Fachpersonal sollte mit einer intuitiven Oberfl?che arbeiten k?nnen, ohne dabei auf komplexe Funktionen verzichten zu m?ssen.

Trotz dieser Herausforderungen bleibt festzuhalten: Moderne Software leistet einen essentiellen Beitrag zur Analyse von EEG-Daten. Durch kontinuierliche Verbesserungen in Bereichen wie maschinelles Lernen und k?nstlicher Intelligenz wird es m?glich sein, auch komplexe neurowissenschaftliche Fragestellungen immer pr?ziser zu beantworten.

### **Datenschutz und ethische Überlegungen im Kontext von EEG-Software**

Datenschutz und ethische ?berlegungen im Kontext von EEG-Software: Die Rolle der Software bei der Analyse von EEG-Daten

Die Elektroenzephalographie, kurz EEG genannt, ist eine etablierte Methode zur Messung elektrischer Aktivit?t des Gehirns. Sie wird in verschiedenen Bereichen wie Medizin, Forschung und sogar im Verbrauchermarkt angewendet. Mit dem technologischen Fortschritt hat die Software, die f?r die Analyse von EEG-Daten eingesetzt wird, enorm an Bedeutung gewonnen. Sie erm?glicht es uns nicht nur, die gesammelten Daten effizienter zu verarbeiten und auszuwerten, sondern auch komplexe Muster zu erkennen und somit besser zu verstehen.

Doch mit dieser fortschreitenden Technologie gehen auch Datenschutz und ethische Herausforderungen einher. Da EEG-Daten sehr sensible Informationen ?ber den mentalen Zustand einer Person offenlegen k?nnen, m?ssen wir sicherstellen, dass diese Daten gesch?tzt sind und nicht missbr?uchlich verwendet werden.

In der Schweiz wird der Datenschutz durch das Bundesgesetz ?ber den Datenschutz (DSG) geregelt. Dieses Gesetz legt fest, dass personenbezogene Daten ? wozu zweifellos auch EEG-Daten z?hlen ? nur mit Einwilligung des Betroffenen oder aufgrund einer gesetzlichen Grundlage bearbeitet werden d?rfen. Dar?ber hinaus sollen diese Daten korrekt sein und nur so lange aufbewahrt werden, wie es notwendig ist.

Bei der Entwicklung und Anwendung von EEG-Software muss also besonders darauf geachtet werden, dass sie entsprechende Sicherheitsmechanismen bietet. Dazu geh?ren Verschl?sselungstechniken zum Schutz vor unberechtigtem Zugriff sowie klare Richtlinien dar?ber, wer Zugang zu den Daten hat und wie diese weiterverarbeitet werden d?rfen.

Ethische ?berlegungen spielen ebenfalls eine wichtige Rolle. Es muss sichergestellt sein, dass Probanden umfassend ?ber Zweck und Umfang der Datenerhebung informiert sind und eine explizite Einwilligung geben k?nnen. Besonders heikel ist dies bei Personenkreisen, die m?glicherweise nicht in vollem Umfang einwilligungsf?hig sind - beispielsweise Kinder oder Menschen mit bestimmten Beeintr?chtigungen.

Zudem sollte diskutiert werden, ob es ethisch vertretbar ist, durch Analysesoftware pr?diktive Aussagen zum Beispiel ?ber Krankheitsrisiken oder Verhaltensweisen von Personen zu treffen. Solche M?glichkeiten ber?hren grundlegende Fragen des Pers?nlichkeitsrechts und der privaten Autonomie jedes Individuums.

Abschlie?end l?sst sich sagen: Die Software spielt eine entscheidende Rolle bei der Analyse von EEG-Daten; ihr Einsatz birgt jedoch auch signifikante datenschutzrechtliche sowie ethische Herausforderungen. Diese m?ssen sorgf?ltig bedacht und regulativ eingebettet werden ? sowohl im Interesse des Individuums als auch um das Potenzial solcher Technologien ver

**Zukunftsperspektiven: Entwicklungspotenzial und Innovationen in der EEG-Softwaretechnologie**

Zukunftsperspektiven: Entwicklungspotenzial und Innovationen in der EEG-Softwaretechnologie

Elektroenzephalographie, kurz EEG, ist eine etablierte Methode zur Messung elektrischer Aktivit?t im Gehirn. Software spielt dabei eine entscheidende Rolle bei der Aufzeichnung, Analyse und Interpretation der komplexen Datenmuster. Mit dem Fortschritt der Technologie er?ffnen sich neue Zukunftsperspektiven f?r die EEG-Softwareentwicklung, die das Potenzial haben, unsere F?higkeiten zur Untersuchung des Gehirns erheblich zu verbessern.

Das Entwicklungspotenzial in diesem Bereich ist immens. K?nstliche Intelligenz (KI) und maschinelles Lernen (ML) sind zwei Bereiche, deren Integration in die EEG-Softwaretechnologie transformative Auswirkungen haben k?nnte. Durch den Einsatz von Algorithmen k?nnten Muster in den Daten schneller identifiziert werden, was insbesondere bei der Diagnose von neurologischen Erkrankungen wie Epilepsie oder Schlafst?rungen hilfreich w?re. Auch personalisierte Medizin wird durch pr?zisere Analysen m?glich.

Ein weiterer Innovationsbereich ist die Echtzeit-Datenanalyse. Zuk?nftige Softwarel?sungen k?nnten es erm?glichen, EEG-Daten direkt w?hrend ihrer Aufnahme zu analysieren und so unmittelbares Feedback zu liefern. Dies h?tte nicht nur Vorteile f?r medizinische Anwendungen sondern auch im Bereich Neurofeedback-Therapie, wo Patientinnen und Patienten lernen, ihre Gehirnaktivit?t bewusst zu beeinflussen.

Die Benutzerfreundlichkeit von EEG-Software stellt ebenfalls ein wichtiges Entwicklungsfeld dar. Intuitive Benutzeroberfl?chen und automatisierte Analyseschritte k?nnen dazu beitragen, dass medizinisches Fachpersonal sowie Forschende ohne spezialisiertes technisches Know-how wertvolle

#### Einsichten gewinnen k?nnen.

Dazu kommt das Potential von Cloud-basierten L?sungen: Die M?glichkeit zum Austausch grosser Datenmengen ?ber Plattformen hinweg kann Kooperationen zwischen Forschungseinrichtungen erleichtern und einen globalen Datenaustausch f?rdern.

Es darf jedoch nicht vergessen werden, dass mit all diesen technologischen Fortschritten auch ethische Fragen verbunden sind ? insbesondere was Datenschutz anbelangt. Sicherheitsstandards m?ssen kontinuierlich entwickelt werden um sicherzustellen, dass sensible Gesundheitsdaten gesch?tzt bleiben.

Insgesamt steht fest: Die Zukunftsperspektiven f?r die Entwicklungspotentiale und Innovationen in der EEG-Softwaretechnologie sind vielversprechend und k?nnten weitreichende positive Effekte auf verschiedene Aspekte unserer Gesellschaft haben ? sei es im Gesundheitswesen oder dar?ber hinausgehend in Bildungs-, Arbeits-, sowie Freizeitumfeldern. Was wir heute als fortschrittlich betrachten mag morgen schon Alltag sein ? vor allem wenn wir weiterhin innovative L?sungen vorantreiben und verantwortungsvoll implementieren.

Zusammenfassung: Die Rolle der Software als Schl?sselkomponente f?r Fortschritte in der Neurologie

In den letzten Jahren hat sich die Neurologie rasant weiterentwickelt, und ein bedeutender Faktor dieser Entwicklung ist die fortschreitende Verwendung von spezialisierter Software. Diese Software spielt eine entscheidende Rolle

bei der Analyse von EEG-Daten (Elektroenzephalographie), welche essentiell sind f?r das Verst?ndnis und die Behandlung von Erkrankungen des Nervensystems.

EEG ist eine etablierte Methode zur Messung der elektrischen Aktivit?t im Gehirn. Sie wird verwendet, um Diagnosen zu unterst?tzen, Therapieverl?ufe zu ?berwachen und sogar um neurobiologische Forschung voranzutreiben. Die dabei anfallenden Datenmengen sind jedoch enorm und ?usserst komplex, was eine Herausforderung f?r ?rzte und Forscher darstellt. Hier kommt moderne Software ins Spiel.

Durch algorithmische Innovationen kann solche Software Muster in den EEG-Daten erkennen, die f?r das menschliche Auge nicht offensichtlich sind. Maschinelles Lernen erm?glicht es beispielsweise, Anfallsaktivit?ten bei Epilepsiepatienten zu identifizieren oder fr?he Zeichen einer neurodegenerativen Erkrankung zu entdecken. Diese Erkenntnisse k?nnen dann genutzt werden, um individuelle Behandlungspl?ne anzupassen oder neue therapeutische Ans?tze zu entwickeln.

Die visuelle Darstellung der Daten durch Software erleichtert zudem das Verst?ndnis komplexer neuronaler Prozesse. Interaktive Graphen und Echtzeit-Mapping von Gehirnwellen bieten wertvolle Einblicke in die Funktionsweise des Gehirns unter verschiedenen Bedingungen.

Dar?ber hinaus erlaubt es die Vernetzung von Software-Plattformen, grosse Datens?tze aus verschiedenen Quellen zusammenzuf?hren und gemeinsam zu analysieren ? ein Schritt hin zur personalisierten Medizin in der Neurologie.

Allerdings stehen Entwickler und Anwender solcher Softwaresysteme auch vor Herausforderungen wie dem Datenschutz, da gerade medizinische Daten besonders sensibel sind. Es m?ssen daher strenge Sicherheitsstandards eingehalten werden, um Patientendaten zu sch?tzen.

Abschliessend l?sst sich sagen, dass ohne den Einsatz moderner Software-Anwendungen viele Fortschritte in der Neurologie nicht m?glich w?ren. Die F?higkeit zur pr?zisen Auswertung grosser Mengen an EEG-Daten hat bereits jetzt einen unsch?tzbaren Wert f?r Diagnostik, Therapieplanung sowie Forschung ? Tendenzen deuten darauf hin, dass ihre Bedeutung noch weiter zunehmen wird.

#### **Frequently Asked Questions**

**Was ist die Bedeutung von Software bei der Analyisierung von EEG-Daten im Kontext des qEEG?**

Die Software spielt eine zentrale Rolle bei der Analyse von EEG-Daten, speziell beim quantitativen EEG (qEEG). Sie ermöglicht es, große Mengen von Daten effizient zu verarbeiten, Artefakte zu erkennen und zu entfernen, Frequenzspektren zu analysieren und statistische Vergleiche mit Normdatenbanken durchzuführen. Dadurch können Abweichungen identifiziert werden, die auf neurologische Störungen hinweisen könnten.

**Welche Funktionen muss eine Software für qEEG-Analysen bereitstellen?**

Eine qEEG-Software sollte folgende Funktionen bieten: Vorverarbeitung der Daten zur Reduzierung von Störungen und Artefakten, Spektralanalyse zur Untersuchung der verschiedenen Gehirnwellen-Frequenzbänder, Topographische Kartierung zur Visualisierung der Gehirnaktivität sowie Vergleichsmöglichkeiten mit Referenzdaten für normative Analysen. Wichtig sind auch benutzerfreundliche Schnittstellen und robuste Algorithmen zur Gewährleistung genauer Ergebnisse.

**Wie trägt Software zur Diagnoseunterstützung mittels qEEG bei?**

Durch den Einsatz von Software in der qEEG-Analyse können Muster erkannt werden, die möglicherweise auf spezifische neurologische Zustände oder Erkrankungen hinweisen. Dies umfasst das Erkennen abnormaler Oszillationsmuster oder auffälliger Kohärenzen zwischen verschiedenen Hirnregionen. Diese Informationen können Ärzte dabei unterstützen, Diagnosen zu stellen oder Therapieentscheidungen zu treffen.

**Inwiefern hat sich die Genauigkeit von EEG-Analysesoftware in den letzten Jahren verbessert?**

Mit Fortschritten in der Computertechnologie und Algorithmenentwicklung hat sich die Genauigkeit von EEG-Analysesoftware deutlich verbessert. Moderne Verfahren wie maschinelles Lernen und künstliche Intelligenz ermöglichen es, komplexe Muster in den Daten besser zu erkennen und präzisere Schlussfolgerungen über den Zustand des Gehirns zu ziehen. Zudem haben Verbesserungen im Bereich der Signalverarbeitung dazu beigetragen, Artefakte effektiver auszuschließen und somit genauere Ergebnisse zu liefern.

Source Connection ganzheitliche Praxis - Biofeedback,

Neurofeedback, Traumatherapie, Körperpsychotherapie

Phone : 044 862 48 78

Email : info@source-connection.ch

City : Bülach

State : ZH

Zip : 8180

Address : Gartematt 9

# [Google Busines](https://maps.app.goo.gl/8oBRVvd6ZMSzKhsS8)s Profile

Company Webhstittpes://www.source-connection.ch/

USEFUL LINKS

[Neurofeed](https://www.source-connection.ch/neurofeedback)back

[qEE](https://www.source-connection.ch/neurofeedback#qEEG)G

[Biofeedb](https://www.source-connection.ch/neurofeedback#Biofeedback)ack

[Core Energ](https://www.source-connection.ch/koerperpsychotherapie)etics

[Trauma Bewäl](https://www.source-connection.ch/trauma-bewaeltigung)tigung

LATEST BLOGPOSTS

[Meditat](https://www.source-connection.ch/meditation)ion

[Sitem](https://eu2.contabostorage.com/292fd7f2ecc74eb2881d98f6ad3389b5:qeeg/behandlung/sitemap.html)ap

[Privacy P](https://eu2.contabostorage.com/292fd7f2ecc74eb2881d98f6ad3389b5:qeeg/behandlung/privacy-policy.html)olicy

[About](https://eu2.contabostorage.com/292fd7f2ecc74eb2881d98f6ad3389b5:qeeg/behandlung/about-us.html) Us